### Rings: *efficient Java/Scala library for polynomial rings*

Stanislav Poslavsky

*InsƟtute for High Energy Physics NRC "Kurchatov InsƟtute", Protvino, Russia*

CALC'18

29 Jul 2018

#### Rings: *an overview*

#### ▶ **ComputaƟonal Number Theory**

- ▶ *primes: sieving, tesƟng, factorizaƟon*
- ▶ *univariate polynomials over arbitrary coefficient rings: fast arithmeƟc, gcd, factorizaƟon etc.*
- ▶ *Galois fields & Algebraic number fields*

#### ▶ **Computational Commutative Algebra**

- ▶ *mulƟvariate polynomials over arbitrary coefficient rings: fast arithmeƟc, gcd, factorizaƟon etc.*
- ▶ *fast rational function arithmetic*

#### ▶ **ComputaƟonal Algebraic Geometry**

- ▶ *Systems of polynomial equaƟons*
- ▶ *Gröbner bases*
- ▶ *Ideals in mulƟvariate polynomial rings*

### Rings: *moƟvaƟon*

*— Yet another program for math ? Really ? What for ???*

#### **An** *incomplete* list of similar software:

#### **Closed source (proprietary) Open source (free)**

Magma, Maple, Mathematica, Singular, Macaulay2, CoCoA, Fermat, ... **Reduce, Maxima, Pari/GP, ...** FLINT, NTL, FORM, ...

<sup>|</sup>{z} *either quite heavyweight interacƟve CASs or very specialized libraries or slow*

#### **Goals in Rings**:

- ▶ **Lighweight:** *lighweight, portable, extensible and embeddable library (not a CAS)*
- ▶ **Modern:** *concise API which meets modern best programming practices*
- ▶ **Fast:** *use asymptoƟcally fast algorithms to achieve the best performance*

In single sentence (this is ads  $\bigoplus$  ):

*—* Rings *is the fastest library wriƩen in the*

*most popular programming language.*

 $\frac{1}{2}$  . The contract of the contract of the contract of the contract of the contract of the contract of the contract of the contract of the contract of the contract of the contract of the contract of the contract of t PoslavskySV **Introduction** *2/23* 

### Rings: *note on the programming languages*

- The choice of programming language is not so important as e.g. the choice of algorithms and careful design of the API
- **Rings is wriƩen in Java and also provides extensive Scala API**
	- ▶ Java: *just the most popular language*
		- extremely fast, very simple, cross-plaƞorm, has the largest community, comes with a dependency manager
		- with the same simplicity can be executed on PC, cluster or a wash machine
	- ▶ Scala: *object-oriented and functional programming in one concise*, *high-level and staƟcally typed language*
		- has many recent developments from the theory of programming languages
		- very flexible and expressive: allows to write code very fast
		- also popular: e.g. TwiƩer and Spark are wriƩen in Scala

### Rings: *note on the programming languages*

- The choice of programming language is not so important as e.g. the choice of algorithms and careful design of the API
- **Rings is wriƩen in Java and also provides extensive Scala API**
	- ▶ Java: *just the most popular language*
		- extremely fast, very simple, cross-plaƞorm, has the largest community, comes with a dependency manager
		- with the same simplicity can be executed on PC, cluster or a wash machine
	- ▶ Scala: *object-oriented and functional programming in one concise*, *high-level and staƟcally typed language*
		- has many recent developments from the theory of programming languages
		- very flexible and expressive: allows to write code very fast
		- also popular: e.g. TwiƩer and Spark are wriƩen in Scala
- If you need to compute something quickly, you will find that it is easy
- If you need to program something, you will find that it is convenient

### **Basic algebraic definitions**

- Ring: a set of elements with  $"+'"$  and  $"x"$  operations defined. *Examples*:
	- $\mathbb{Z}$  ring of integers
	- $\mathbb{Z}[i]$  Gaussian integers
	- $R[\vec{X}]$  polynomials with coefficients from ring  $R$
- Field: a ring with "/" (division) operation. *Examples*:
	- $\mathbb{Q}$  field of rational numbers
	- $\mathbb{Z}_p$  field of integers modulo a prime number
	- $Frac(R[X])$  field of rational functions
- Ideal: a subset of ring elements closed under multiplication with ring. *Examples*:
	- Given a set of generators  $\{f_i(x, y, \ldots)\}\in R[x, y, \ldots]$  ideal is formed by all elements of the form

$$
c_1(x, y, \ldots) \times f_1(x, y, \ldots) + \ldots + c_n(x, y, \ldots) \times f_n(x, y, \ldots)
$$

#### **Simple example:**

```
1 implicit val ring = UnivariateRing(Q, "x") // base ring Q[x]
2 val x = ring("x") // parse polynomial from string
3 val poly = x.pow(100) - 1 // construct polynomial programmatically
4 val factors = Factor(poly) // factorize polynomial
5 println(factors)
```
#### **Simple example:**

```
1 implicit val ring = UnivariateRing(Q, "x") // base ring Q[x]
2 val x = ring("x") // parse polynomial from string
3 val poly = x.pow(100) - 1 // construct polynomial programmatically
4 val factors = Factor(poly) // factorize polynomial
5 println(factors)
```
▶ Explicit types are omitted for shortness, though Scala is fully statically typed

```
val ring : Ring[UnivariatePolynomial[Rational[IntZ]]] = ...
val poly : UnivariatePolynomial[Rational[IntZ]] = ...
```
*(types are inferred automaƟcally at compile Ɵme if not specified explicitly)*

#### **Simple example:**

```
1 implicit val ring = UnivariateRing(Q, "x") // base ring Q[x]
2 val x = ring("x") // parse polynomial from string
3 val poly = x.pow(100) - 1 // construct polynomial programmatically
4 val factors = Factor(poly) // factorize polynomial
5 println(factors)
```
▶ Explicit types are omitted for shortness, though Scala is fully statically typed

```
val ring : Ring[UnivariatePolynomial[Rational[IntZ]]] = ...
val poly : UnivariatePolynomial[Rational[IntZ]] = ...
```
*(types are inferred automaƟcally at compile Ɵme if not specified explicitly)*

▶ Trait Ring [E] implements the concept of mathematical ring and defines all basic algebraic operations over the elements of type E

```
println( ring.isField ) // access ring properties
println( ring.characteristic ) // access ring characteristic
println( ring.cardinality ) // access ring cardinality
```
#### **Simple example:**

```
1 implicit val ring = UnivariateRing(Q, "x") // base ring Q[x]
2 val x = ring("x") // parse polynomial from string
3 val poly = x.pow(100) - 1 // construct polynomial programmatically
4 val factors = Factor(poly) // factorize polynomial
5 println(factors)
```
▶ Explicit types are omitted for shortness, though Scala is fully statically typed

```
val ring : Ring[UnivariatePolynomial[Rational[IntZ]]] = ...
val poly : UnivariatePolynomial[Rational[IntZ]] = ...
```
*(types are inferred automaƟcally at compile Ɵme if not specified explicitly)*

▶ Trait Ring [E] implements the concept of mathematical ring and defines all basic algebraic operations over the elements of type E

```
\texttt{println(} \texttt{ring.isField } ) // access ring properties
println( ring.characteristic ) // access ring characteristic
println( ring.cardinality ) // access ring cardinality
```
 $\triangleright$  The implicit brings operator overloading via type enrichment (continue =>)

#### **Meaning of implicits:**

```
1 // ring of elements of type E
 2 implicit val ring : Ring[E] = ...
3 val a : E = ...
4 val b : E = ...
6 val sum = a + b // compiles to ring.add(a, b)
 7 val mul = a * b // compiles to ring.multiply(a, b)
 8 val div = a / b // compiles to ring.divideExact(a, b)
  Example:
1 val a : IntZ = Z(12)
2 val b : IntZ = Z(13)
3 assert (a * b == Z(156)) // no any implicit Ring[IntZ]
\begin{matrix}5 & \mathbf{f}\ 6\end{matrix}6 implicit val ring = Zp(17) // implicit Ring[IntZ]
       assert (a * b == Z(3)) // multiplication modulo 17
8 }
```
#### **MulƟvariate polynomials & raƟonal funcƟons & simplificaƟons**

▶ **Example:**

Given polynomial fraction

$$
\frac{1}{((s-t)^2-m_3^2)(s^2-m_1^2)(t^2-m_2^2)}
$$

decompose it in a sum of fractions such that denominators in each fraction are algebraically independent in (*s*, *t*)

*NOTE: denominators are dependent since*

$$
(m_1 - m_2 - m_3)(m_1 + m_2 - m_3)(m_1 - m_2 + m_3)(m_1 + m_2 + m_3)
$$
  
+ 2(-m<sub>1</sub><sup>2</sup> - m<sub>2</sub><sup>2</sup> + m<sub>3</sub><sup>2</sup>) Y<sub>1</sub> + 2(m<sub>1</sub><sup>2</sup> - m<sub>3</sub><sup>2</sup> - m<sub>2</sub><sup>2</sup>) Y<sub>2</sub> + 2(m<sub>1</sub><sup>2</sup> - m<sub>2</sub><sup>2</sup> - m<sub>3</sub><sup>2</sup>) Y<sub>3</sub>  
+ Y<sub>1</sub><sup>2</sup> + Y<sub>2</sub><sup>2</sup> + Y<sub>3</sub><sup>2</sup> - 2Y<sub>1</sub> Y<sub>2</sub> - 2Y<sub>1</sub> Y<sub>3</sub> - 2Y<sub>2</sub> Y<sub>3</sub>  $\equiv 0$   
Y<sub>1</sub> = ((s - t)<sup>2</sup> - m<sub>3</sub><sup>2</sup>) Y<sub>2</sub> = (s<sup>2</sup> - m<sub>1</sub><sup>2</sup>) Y<sub>3</sub> = (t<sup>2</sup> - m<sub>2</sub><sup>2</sup>)

PoslavskySV **Rings: design by examples** 7/23

```
1 // field of coefficients Frac(Z[m1, m2, m3])
 2 val cfs = Frac(MultivariateRing(Z, Array("m1","m2","m3")))
3 // field of rational functions Frac(Frac(Z[m1, m2, m3])[s, t])
 4 implicit val field = Frac(MultivariateRing(cfs, Array("s", "t")))
 5 // parse variables from strings
6 val (m1, m2, m3, s, t) = field("m1", "m2", "m3", "s", "t")
8 val frac = (1 / ((s - t).pow(2) - m3.pow(2))
9 / (s.pow(2) - m1.pow(2))<br>10 / (t.pow(2) - m2.pow(2))
                    / (t.pow(2) - m2.pow(2)))11 // or just parse from string
12 // val frac = field("1/(((s - t)<sup>2</sup> - m3<sup>2</sup>)*(s<sup>2</sup> - m1<sup>2</sup>)*(t<sup>2</sup> - m2<sup>2</sup>))")
13
```

```
1 // field of coefficients Frac(Z[m1, m2, m3])
 2 val cfs = Frac(MultivariateRing(Z, Array("m1","m2","m3")))
 3 // field of rational functions Frac(Frac(Z[m1, m2, m3])[s, t])
 4 implicit val field = Frac(MultivariateRing(cfs, Array("s", "t")))
 5 // parse variables from strings
 6 val (m1, m2, m3, s, t) = field("m1", "m2", "m3", "s", "t")
8 val frac = (1 / ((s - t).pow(2) - m3.pow(2))
9 / (s.pow(2) - m1.pow(2))
10 / (t.pow(2) - m2.pow(2)))
11 // or just parse from string
12 // val frac = field("1/(((s - t)<sup>2</sup> - m3<sup>2</sup>)*(s<sup>2</sup> - m1<sup>2</sup>)*(t<sup>2</sup> - m2<sup>2</sup>))")
13
14 // bring in the form with algebraically independent denominators
15 val dec = GroebnerMethods.LeinartDecomposition(frac)
16 // simplify fractions (factorize)
17 val decSimplified = dec.map(f => field.factor(f))
18 // pretty print
19 decSimplified.map(f => field.stringify(f)).foreach(println)
```
#### Multivariate polynomials & rational functions & simplifications

```
\n1 // field of coefficients Frac(Z[m1, m2, m3])\n2 val cfs = Frac(MultivariateRing(Z, Array("m1", 'm2", 'm3")))\n3 // field of rational functions Frac(Frac(Z[m1, m2, m3])[s, t])\n4 implicit val field = Frac(MultivariateRing(cfs, Array("s", "t")))\n5 // parse variables from strings\n6 val (m1, m2, m3, s, t) = field("m1", "m2", "m3", "s", "t")\n8 val frac = (1 / ((s - t).pow(2) - m3.pow(2))\n9 // (s.pow(2) - m1.pow(2))\n10 // (t.pow(2) - m2.pow(2)))\n11 ...\n
```
\nResult: 
$$
\frac{1}{((s - t)^2 - m_3^2)(s^2 - m_1^2)(t^2 - m_2^2)} = \frac{1}{8m_1m_2m_3(m_1 + m_2 + m_3)} \frac{1}{(-m_3 - t + s)(t - m_2)}
$$
\n
$$
-\frac{1}{8m_1m_2m_3(m_1 + m_2 + m_3)} \frac{1}{(-m_3 - t + s)(s + m_1)}
$$
\n

#### + . . . **(+22 other terms)**

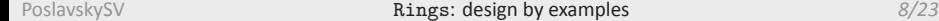

```
1 // field of coefficients Frac(Z[m1, m2, m3])
 2 val cfs = Frac(MultivariateRing( Z , Array("m1","m2","m3")))
 3 // field of rational functions Frac(Frac(Z[m1, m2, m3])[s, t])
 4 implicit val field = Frac(MultivariateRing(cfs, Array("s", "t")))
 5 // parse variables from strings
 6 val (m1, m2, m3, s, t) = field("m1", "m2", "m3", "s", "t")
8 val frac = (1 / ((s - t).pow(2) - m3.pow(2))
9 / (s.pow(2) - m1.pow(2))
10 / (t.pow(2) - m2.pow(2)))
11 // or just parse from string
12 // val frac = field("1/(((s - t)<sup>2</sup> - m3<sup>2</sup>)*(s<sup>2</sup> - m1<sup>2</sup>)*(t<sup>2</sup> - m2<sup>2</sup>))")
14 // bring in the form with algebraically independent denominators
15 val dec = GroebnerMethods.LeinartDecomposition(frac)
16 // simplify fractions (factorize)
17 val decSimplified = dec.map(f => field.factor(f))
18 // pretty print
19 decSimplified.map(f => field.stringify(f)).foreach(println)
```

```
1 // field of coefficients Frac(GF(2,16)[m1, m2, m3])
 2 val cfs = Frac(MultivariateRing(GF(2,16,"e"), Array("m1","m2","m3")))
 3 // field of rational functions r_{\text{Frac}}(\text{Frac}(GF(2,16)\,[\text{m1},\text{m2},\text{m3}])[s,\text{ t}])4 implicit val field = Frac(MultivariateRing(cfs, Array("s", "t")))
 5 // parse variables from strings
 6 val (m1, m2, m3, s, t) = field("m1", "m2", "m3", "s", "t")
8 val frac = (1 / ((s - t).pow(2) - m3.pow(2))
9 / (s.pow(2) - m1.pow(2))
10 / (t.pow(2) - m2.pow(2)))
11 // or just parse from string
12 // val frac = field("1/(((s - t)<sup>2</sup> - m3<sup>2</sup>)*(s<sup>2</sup> - m1<sup>2</sup>)*(t<sup>2</sup> - m2<sup>2</sup>))")
14 // bring in the form with algebraically independent denominators
15 val dec = GroebnerMethods.LeinartDecomposition(frac)
16 // simplify fractions (factorize)
17 val decSimplified = dec.map(f => field.factor(f))
18 // pretty print
19 decSimplified.map(f => field.stringify(f)).foreach(println)
```

```
1 // field of coefficients Frac(GF(2,16)[m1, m2, m3])2 val cfs = Frac(MultivariateRing(GF(2,16,"e"), Array("m1","m2","m3")))
        3 // field of rational functions Frac(Frac(GF(2,16)[m1, m2, m3])[s, t])4 implicit val field = Frac(MultivariateRing(cfs, Array("s", "t")))
        5 // parse variables from strings
        6 val (m1, m2, m3, s, t) = field("m1", "m2", "m3", "s", "t")
        8 val frac = (1 / ((s - t).pow(2) - m3.pow(2))
         9 / (s.pow(2) - m1.pop(2))10 / (t.pow(2) - m2.pow(2)))
      11 ...
                  ▶ Result: \frac{1}{((s-t)^2 - m_3^2)(s^2 - m_1^2)(t^2 - m_2^2)} =
                                                              1
                                               (m_1 + m_2 + m_3)^21
                                                                                 (m_3 + t + s)^2(s + m_1)^2+\frac{1}{\sqrt{1-\frac{1}{\sqrt{1-\frac{1(m_1 + m_2 + m_3)^21
                                                                                    (m_3 + t + s)^2(t + m_2)^2+\frac{1}{\sqrt{1-\frac{1}{\sqrt{1-\frac{1(m_1 + m_2 + m_3)^21
                                                                                                                     (t+m_2)^2(s+m_1)^2PoslavskySV Rings: design by examples 8/23
```
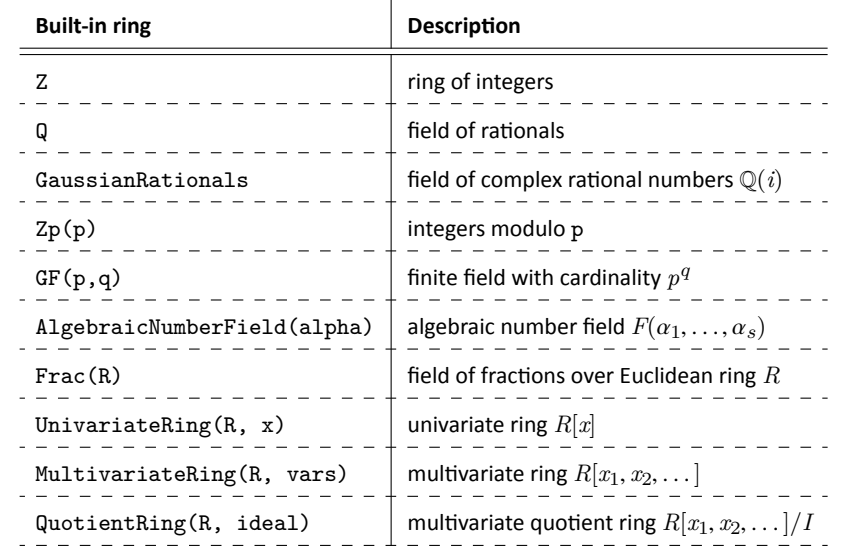

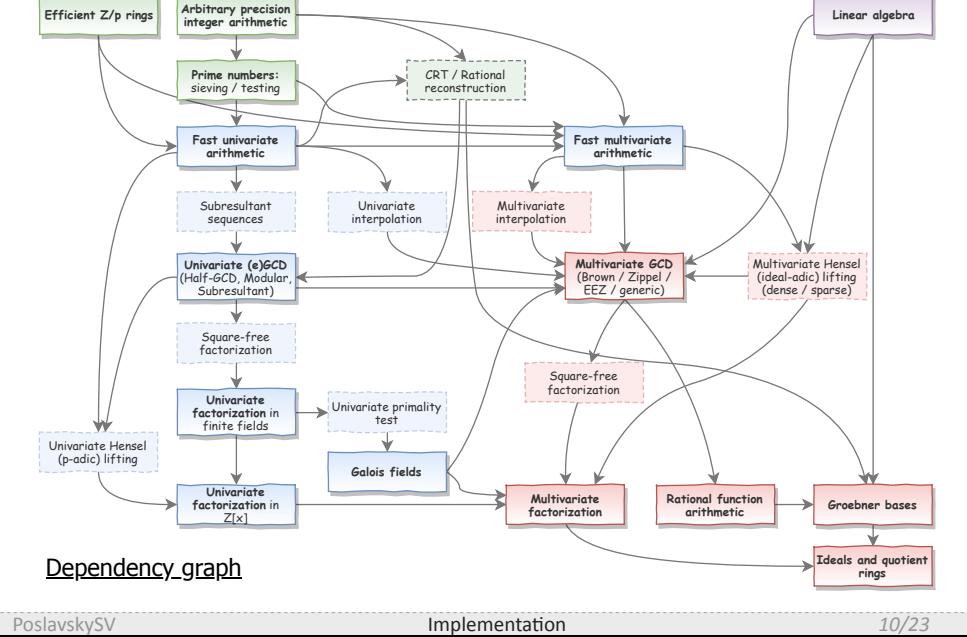

Rings: *implementaƟon aspects*

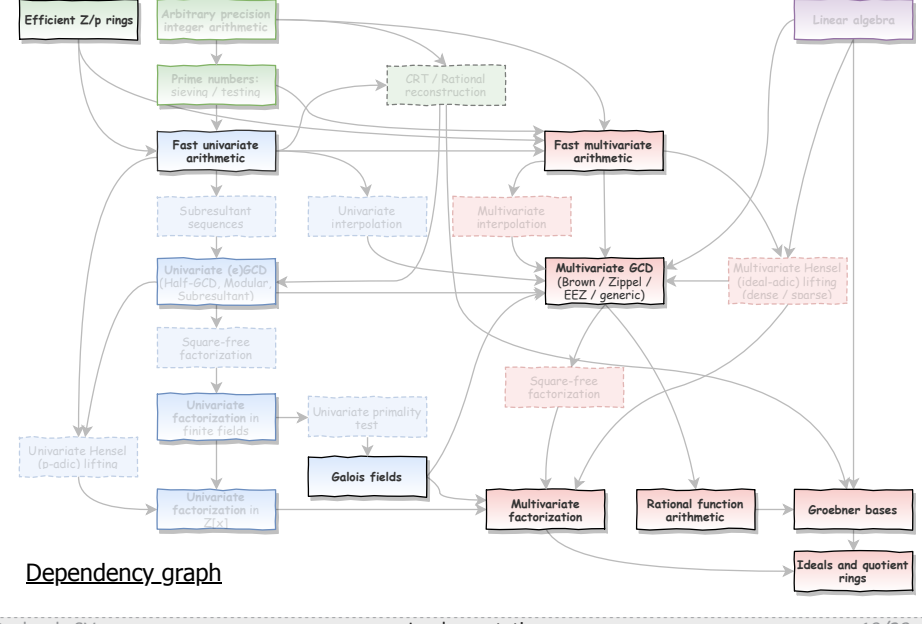

# Rings: *implementaƟon aspects*

PoslavskySV **Implementation** 10/23

# *Benchmarks*

• Polynomial GCD •

• Polynomial factorization • • Gröbner bases •

#### ▶ **Polynomial GCD is a key component of:**

- *RaƟonal funcƟon arithmeƟc*
- *Polynomial factorizaƟon (and other simplificaƟons)*
- *ComputaƟon of resultants*
- *ComputaƟons in algebraic number fields*
- $\bullet$  …

#### **Benchmarks:**

- $\blacktriangleright$  Generate three polynomials  $a$ ,  $b$  and  $g$  at random and compute  $gcd(ag, bg)$ (non-trivial) and  $gcd(ag + 1, bg)$  (trivial)
- ▶ Terms of polynomials are generated independently
- ▶ Two ways to generate exponents inside terms:
	- ▶ *Uniform exponents* (uniform distribution):
		- choose each exponent independently in range  $\exp_{\text{min}} \leq \exp_i < \exp_{\text{max}}$ ; the total degree will be  $N_\mathsf{vars}$ exp<sub>min</sub>  $\leq$  exp<sub>tot</sub>  $< N_\mathsf{vars}$ exp<sub>max</sub> **Example** ( $exp_{min} = 0$ ,  $exp_{max} = 10$ ):

$$
\cdots + x^5 y^2 z^8 + x^3 y^8 z^6 + \ldots
$$

**•** *Sharp exponents* (multinomial distribution): choose the total degree  $\exp_{\text{tot}}$ , then for the first variable  $0 \leq \exp_1 \leq \exp_{\text{tot}}$ , for the second variable  $0 \leq \exp_2 \leq (\exp_{\text{tot}} - \exp_1)$  and so on **Example** ( $exp_{tot} = 10$ ):

$$
\cdots + x^7 y^2 z^1 + x^0 y^8 z^2 + \ldots
$$

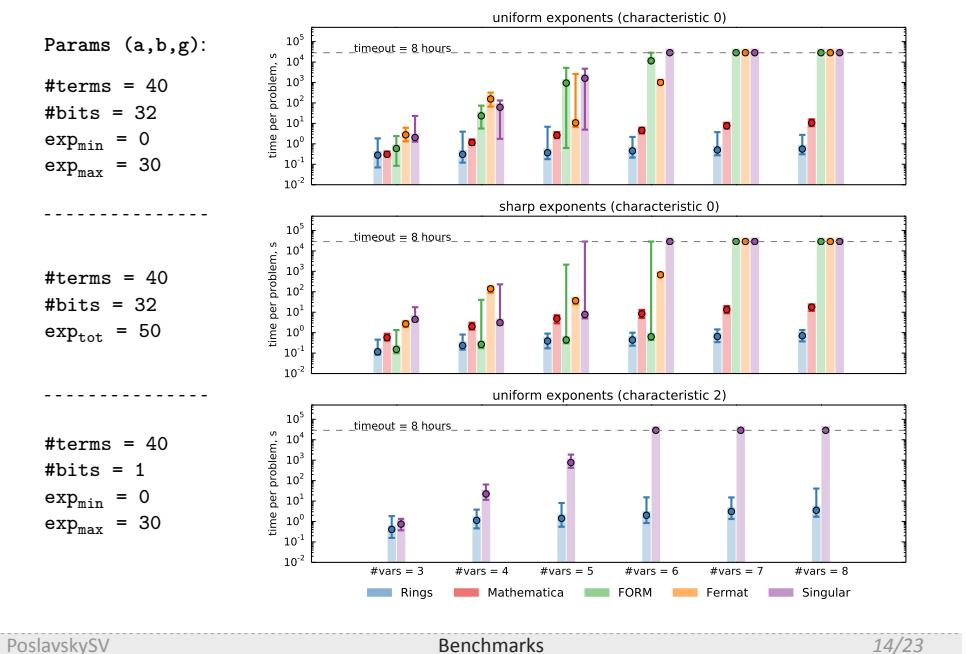

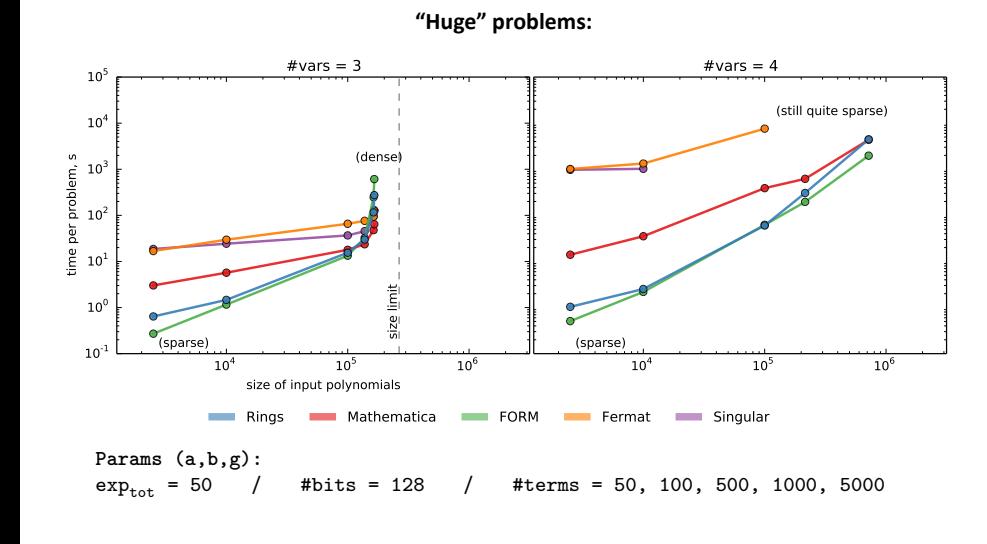

PoslavskySV Benchmarks 25/23 Benchmarks

#### **• Polynomial factorization is a key component of:**

- *Expressions simplificaƟon*
- *Some algorithms for Gröbner bases*
- **•** *Partial fraction decomposition*
- *ComputaƟons in algebraic number fields*
- $\bullet$  …
- Polynomial factorization is much harder than GCD
- Not many tools may perform factorization of large expressions on routine basis (I'm aware of Singular, Magma and Maple) ...

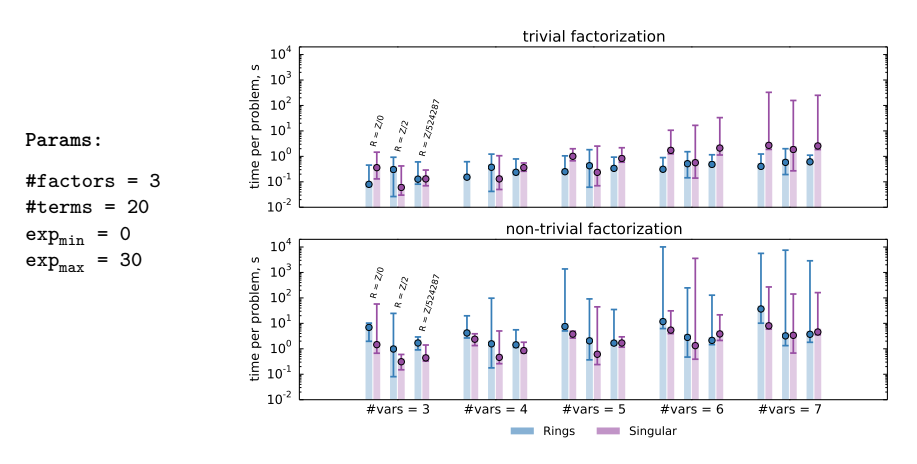

**Benchmark:** generate three polynomials *a*, *b* and *c* at random and compute *factor*(*abc*) (non-trivial) and  $factor(abc + 1)$  (trivial)

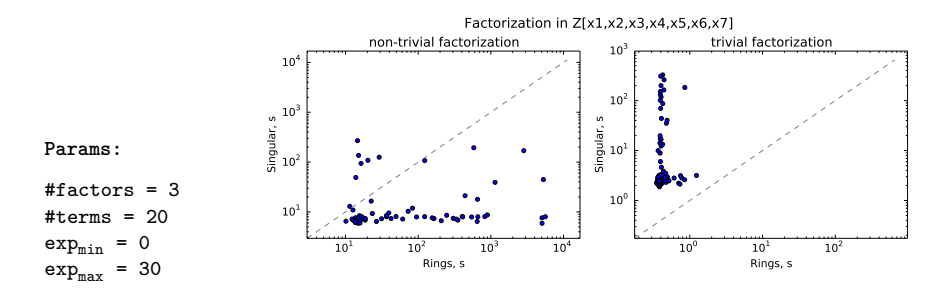

**Benchmark:** generate three polynomials *a*, *b* and *c* at random and compute *factor*(*abc*) (non-trivial) and *factor*(*abc* + 1) (trivial)

### Benchmarks: *Gröbner bases*

- **Computation of Gröbner bases is a key component of:** 
	- *Solving polynomial equaƟons*
	- *ComputaƟons with polynomial ideals*
	- *Different decomposiƟon methods (like parƟal fracƟons)*
	- $\bullet$  …
- **•** Efficient algorithms for Gröbner bases is one of the "hottest" research areas
- There are very dedicated and efficient tools for Gröbner bases like FGB (proprietary, built-in in Maple) or OpenF4 (free)
- Neither of considered here tools (except Singular to some extent) are specifically optimized for "record" Gröbner bases computation

# Benchmarks: *Gröbner bases*

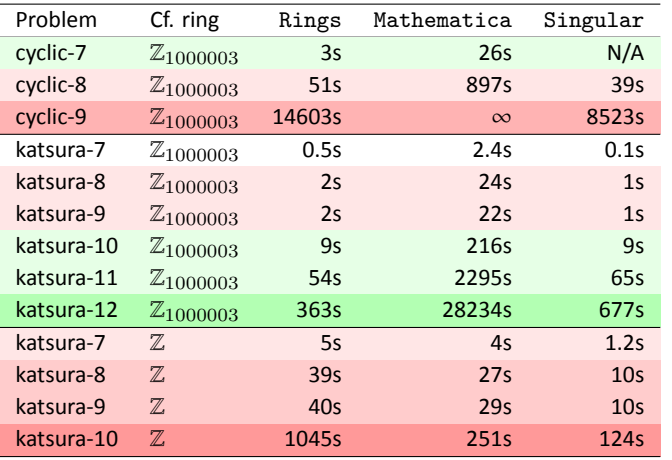

Rings *is fast enough for pracƟce and speed improvement in case of* Z *is the subject of the upcoming release*

### Rings: *some technical aspects*

- ▶ Rings is **93,137**(.java) **+ 8,386** (.scala) lines of code
- ▶ Sources at GitHub: https://github.com/PoslavskySV/rings
- ▶ Documentation at **RTD**: https://rings.readthedocs.io
- ▶ Covered by **tens of thousands** of (unit and integration) tests: **hƩp://circleci.com/gh/PoslavskySV/rings** (CI)
- ▶ Interactive **REPL** (one line to install for HomeBrew users):
	- sh> brew install PoslavskySV/rings/rings.repl
- ▶ Licensed under **Apache 2.0** (can be used in any way)
- ▶ Nearly one release per month
- ▶ More than **100** installations in the **last month**
- ▶ *Support: typically I try to answer withing 24 hours, so don't hesitate to ask quesƟons via e-mail or post issues on GitHub ;-)*

#### Rings: *an overview*

#### ▶ **ComputaƟonal Number Theory**

- ▶ *primes: sieving, tesƟng, factorizaƟon*
- ▶ *univariate polynomials over arbitrary coefficient rings: fast arithmeƟc, gcd, factorizaƟon etc.*
- ▶ *Galois fields & Algebraic number fields*

#### ▶ **Computational Commutative Algebra**

- ▶ *mulƟvariate polynomials over arbitrary coefficient rings: fast arithmeƟc, gcd, factorizaƟon etc.*
- ▶ *fast rational function arithmetic*

#### ▶ **ComputaƟonal Algebraic Geometry**

- ▶ *Gröbner bases*
- ▶ *Systems of polynomial equaƟons*
- ▶ *Ideals in mulƟvariate polynomial rings*

# THANKS!

# **BACKUP**

#### **Rational function arithmetic:**

```
1 // rational functions Frac(Z[x, y, z])
 2 implicit val ring = Frac(MultivariateRing(Z, Array("x", "y", "z")))
 3 val (x, y, z) = ring("x", "y", "z") // parse elements from strings
5 // construct expression
6 val epxr1 = x / y + z.pow(2) / (x + y - 1)
8 // or import from file
9 import scala.io.Source
10 val expr2 = ring(Source.fromFile("myFile.txt").mkString)
12 val expr3 = expr1 * expr2
13 // unique factor decomposition of fraction
14 println ( ring.factor(expr3) )
    ▶ Fractions are always reduced to a common denominator and GCD is canceled
       automatically;
```
**Diophantine equations**: solve  $\sum f_i s_i = gcd(f_1, ..., f_N)$  for given  $f_i$  and unknown  $s_i$ :

**Diophantine equations**: solve  $\sum f_i s_i = gcd(f_1, ..., f_N)$  for given  $f_i$  and unknown  $s_i$ :

```
1 def solveDiophantine[E](fi: Seq[E])(implicit ring: Ring[E]) =
2 fi.foldLeft((ring(0), Seq.empty[E])) { case ((gcd, seq), f) =>
3 val xgcd = ring.extendedGCD(gcd, f)<br>4 (xgcd(0), seq.map(_ * xgcd(1)) :+ x
4 (xgcd(0), seqmap(- * xgcd(1)) : + xgcd(2))<br>5 }
     \, }
```

```
Diophantine equations: solve \sum f_i s_i = gcd(f_1, ..., f_N) for given f_i and unknown s_i:
```

```
1 def solveDiophantine[E](fi: Seq[E])(implicit ring: Ring[E]) =
 2 fi.foldLeft((ring(0), Seq.empty[E])) { case ((gcd, seq), f) =>
 3 val xgcd = ring.extendedGCD(gcd, f)
 4 (xgcd(0), seq.map(_ * xgcd(1)) :+ xgcd(2))
 5 }
   \mathsf{Diophantine\ equations\ in}\ \mathit{Frac}(\mathit{GF}(17^3)[x,y,z])[W]:
 1 // Galois field GF(17, 3)
 2 implicit val gf = GF(17, 3, "t")
 3 // Rational functions in x, y, z over GF(17, 3)
 4 implicit val fracs = Frac(MultivariateRing(gf, Array("x", "y", "z")))
 5 // univariate ring Frac(GF(17, 3)[x,y,z])[W]
 6 implicit val ring = UnivariateRing(fracs, "W")
8 val f1 = ring("1 + t^2 + x/y - W^2") // parse elements from strings
9 val f2 = ring("1 + W + W^3/(t - x)") // parse elements from strings
10 val f3 = ring("t^2 - x - W^4") // parse elements from strings
11 // do the job
12 val solve = solveDiophantine(Seq(f1, f2, f3))
```
 $\blacktriangleright$  this is a piece of one-loop master integral reduction algorithm

### Rings: *modular arithmeƟc with machine numbers*

- Arithmetic in  $\mathbb{Z}_p$  with word-sized  $p$  ( $p < 2^{64}$ ) lies in the basis of the most part of fundamental algorithms and directly affects performance of all computations
- ▶ *N* mod  $p \equiv N \lfloor N/p \rfloor \times p$  this is how remainder is computed by the CPU
- Integer division (DIV) is one of the most inneficient CPU instructions:
	- ▶ *it has 20-80 Ɵmes worth throughput than e.g.* MUL *(for Intel Skylake)* ▶ *it breaks CPU pipelining*
- ▶ **The hack** (*Barret reducƟon; see Hacker's delight*):
	- ▶ Compute *once* the  $magic = \lfloor 2^m/p \rfloor$  for sufficiently large *m*
	- ▶ Then  $\lfloor N/p \rfloor = (N \times magic)/2^m$  which is one MUL and one SHIFT
- ▶ **Another hack**:
	- $\blacktriangleright$   $(a \times b)_{\mathbb{Z}_p} = (a \times b) \mod p$  if *a* and *b* are less than  $2^{32}$  (fast)
	- $\blacktriangleright$  else, the Montogomery multiplication is used
- Modular arithmetic in Rings is 3-5 times faster than with native CPU instructions and especially fast in  $\mathbb{Z}_p$  rings with  $p < 2^{32}$

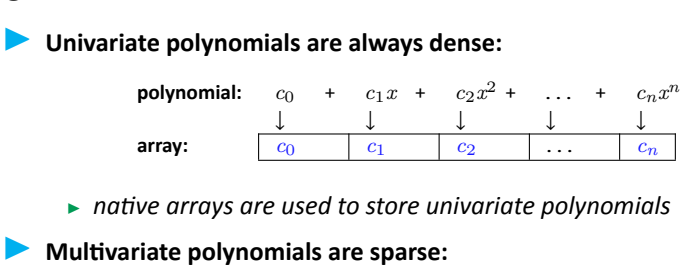

**polynomial:** 2 *x*

 $x^2y^3z^4 + 3yz^2 + 4x^2y + 5z^3$ ↓↓↓

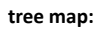

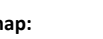

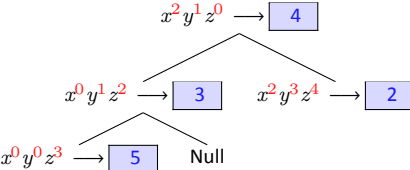

▶ *red-black tree map is used to store multivariate terms* 

- **Example 1** Polynomials over  $\mathbb{Z}_p$  with  $p < 2^{64}$  (machine numbers) have separate implementations
	- ▶ E[] data *generic array for univariate polynomials over generic rings (with elements of reference type E)*
	- $\blacktriangleright$  long [] data *native array for univariate polynomials over*  $\mathbb{Z}_p$ *with p* < 2 <sup>64</sup> *(machine words)*
- $\blacktriangleright$  Motivation:
	- $\blacktriangleright \mathbb{Z}_p$  with  $p < 2^{64}$  already has separate implementation
	- $\blacktriangleright$  more specific and optimized algorithms
	- $\blacktriangleright$  avoid inefficient generics with primitive types in Java (however, e.g. in C/C++ one would have to do the same, like in NTL)

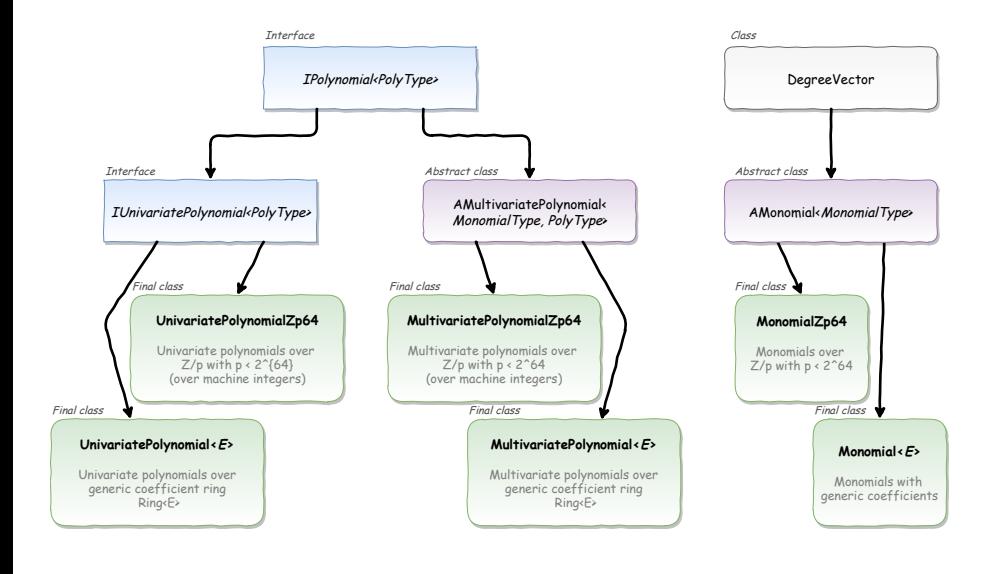

PoslavskySV **Implementation: polynomials** 30/23

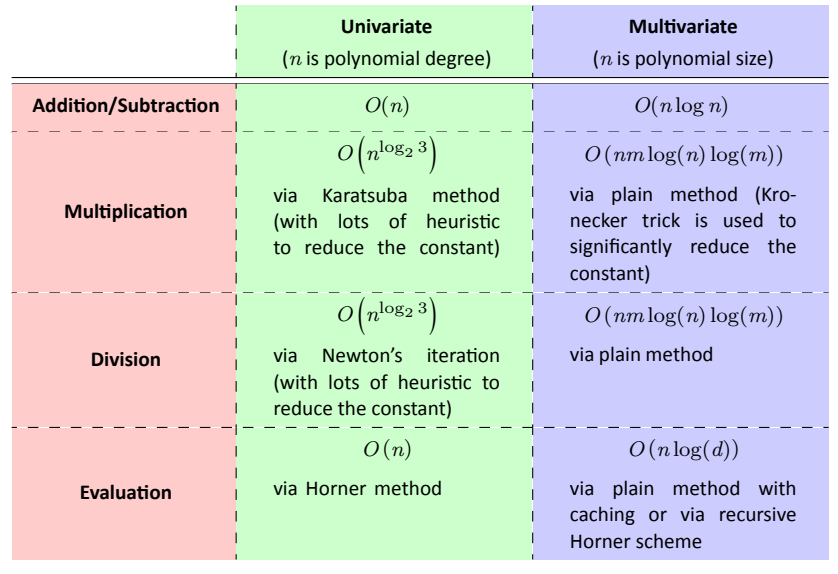

#### ▶ **Univariate (e)GCD:**

▶ Rings switches between Euclidean GCD, Half-GCD and Brown's GCD (for coefficient rings with characteristic zero)

#### ▶ **Multvariate GCD:**

- $\blacktriangleright$  for sparse inputs Rings uses Zippel's algorithm based on linear algebra
- $\triangleright$  for relatively dense polynomials Rings uses Enhanced Extended Zassenhaus (EEZ) approach based on multivariate (ideal-adic) Hensel lifting
- $\blacktriangleright$  when the coefficient ring has very small cardinality Rings uses a version of Kaltofen-Monagan generic GCD algrotithm
- $\triangleright$  for coefficient rings of characteristic zero, modular algrotihm (Zippel-like for sparse or Brown-like with EEZ for dense inputs) is used
- ▶ *all these contain tons of heuristic (code for algorithms spans more than 5,000 l.o.c.)*

Dense input:

 $a = (1 + 3x_1 + 5x_2 + 7x_3 + 9x_4 + 11x_5 + 13x_6 + 15x_7)^7 - 1$  $b = (1 - 3x_1 - 5x_2 - 7x_3 + 9x_4 - 11x_5 - 13x_6 + 15x_7)^7 + 1$  $g = (1 + 3x_1 + 5x_2 + 7x_3 + 9x_4 + 11x_5 + 13x_6 - 15x_7)^7 + 3$ 

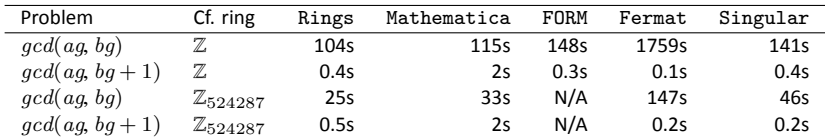

Dense input:

 $a = (1 + 3x_1 + 5x_2 + 7x_3 + 9x_4 + 11x_5 + 13x_6 + 15x_7)^7 - 1$  $b = (1 - 3x_1 - 5x_2 - 7x_3 + 9x_4 - 11x_5 - 13x_6 + 15x_7)^7 + 1$  $g = (1 + 3x_1 + 5x_2 + 7x_3 + 9x_4 + 11x_5 + 13x_6 - 15x_7)^7 + 3$ 

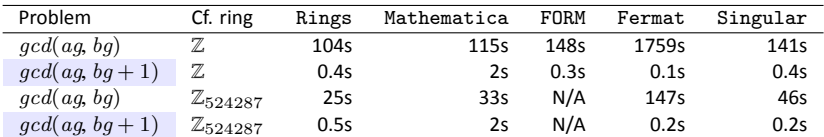

▶ GCD performance on trivial input is very important (since e.g. most part of GCDs computed in rational function arithmetic are trivial)

Dense input:

 $a = (1 + 3x_1 + 5x_2 + 7x_3 + 9x_4 + 11x_5 + 13x_6 + 15x_7)^7 - 1$  $b = (1 - 3x_1 - 5x_2 - 7x_3 + 9x_4 - 11x_5 - 13x_6 + 15x_7)^7 + 1$  $g = (1 + 3x_1 + 5x_2 + 7x_3 + 9x_4 + 11x_5 + 13x_6 - 15x_7)^7 + 3$ 

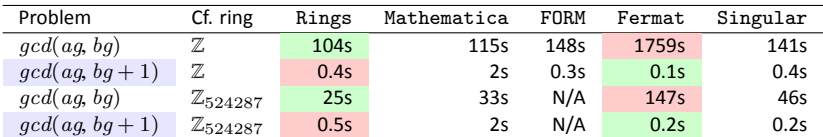

▶ GCD performance on trivial input is very important (since e.g. most part of GCDs computed in rational function arithmetic are trivial)

▶ one have to make a trade-off between performance on non-trivial and trivial inputs

# Rings: *polynomial factorizaƟon*

#### Dense input:

$$
p_1 = (1 + 3x_1 + 5x_2 + 7x_3 + 9x_4 + 11x_5 + 13x_6 + 15x_7)^{15} - 1
$$
  
\n
$$
p_2 = -1 + (1 + 3x_1x_2 + 5x_2x_3 + 7x_3x_4 + 9x_4x_5 + 11x_5x_6 + 13x_6x_7 + 15x_7x_1)^3
$$
  
\n
$$
\times (1 + 3x_1x_3 + 5x_2x_4 + 7x_3x_5 + 9x_6x_5 + 11x_7x_6 + 13x_6x_1 + 15x_7x_2)^3
$$
  
\n
$$
\times (1 + 3x_1x_4 + 5x_2x_5 + 7x_3x_6 + 9x_6x_7 + 11x_7x_1 + 13x_6x_2 + 15x_7x_3)^3
$$

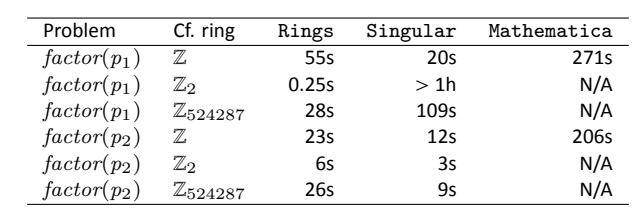

#### ▶ **Univariate factorizaƟon:**

- ▶ Rings switches between Cantor-Zassenhaus and Shoup's baby-step-giant-step algorithms for polynomials over finite fields
- $\blacktriangleright$  p-adic Hensel lifting is used to compute factorization over  $\mathbb Z$  (resp.  $\mathbb Q$ )

#### ▶ **Multvariate factorizaƟon:**

- $\triangleright$  for bivariate polynomials Bernardin's algorithm is used
- $\blacktriangleright$  Kaltofen's algorithm is used in all other cases
- $\blacktriangleright$  ideal-adic Hensel lifting switches between sparse (based on linear algebra) and dense (based on Bernardin's algorithm)
- ▶ *all these contain tons of heuristic*

# Rings: *polynomial factorizaƟon*

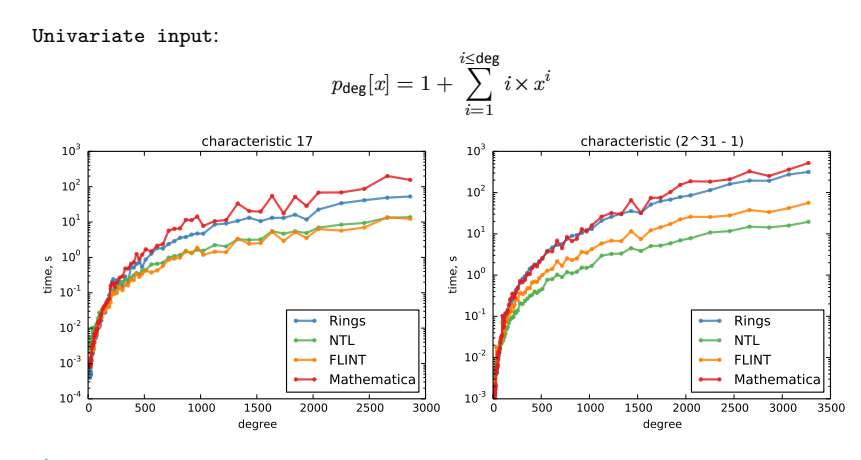

In This benchmark covers almost all aspects of univariate arithmetic in finite fields

PoslavskySV **Implementation: polynomials** 36/23

# Rings: *parametric number fields*

```
1 // Q[c, d]
 2 val params = Frac(MultivariateRing(Q, Array("c", "d")))
 3 // A minimal polynomial X^2 + c = 0
 4 val generator = UnivariatePolynomial(params("c"), params(0), params(1))
        (params)
 5 // Algebraic number field Q(sqrt(c)), here "s" denotes square root of c
  6 implicit val cfRing = AlgebraicNumberField(generator, "s")
  7 // ring of polynomials Q(sqrt(c))(x, y, z)
  8 implicit val ring = MultivariateRing(cfRing, Array("x", "y", "z"))
9 // bring variables
10 val (x,y,z,s) = ring("x", "y", "z", "s")
11 // some polynomials
12 val poly1 = (x + y + s).pow(3) * (x - y - z).pow(2)
13 val poly2 = (x + y + s).pow(3) * (x + y + z).pow(4)
15 // compute gcd
16 val gcd = PolynomialGCD(poly1, poly2)
17 println(ring stringify gcd)
```